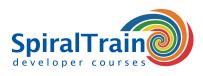

# **CSS Fundamentals**

### Audience CSS Fundamentals Course

The course CSS Fundamentals is designed for persons who wish to learn the usage of CSS for the styling of Web Pages.

#### **Prerequisites Course CSS Fundamentals**

To join this course is no specific skills or knowledge is required.

#### **Realization Training CSS Fundamentals**

The concepts are treated with the help presentation slides. A demo Web site is used to clarify the concepts. Attention is also paid to hands-on exercises. The course material is in English. The course times are from 9.30 up and to 16.30.

#### **Certification CSS Fundamentals**

Participants receive an official certificate CSS Fundamentals after successful completion of the course.

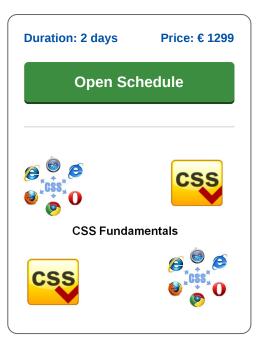

## **Content Course CSS Fundamentals**

In the course CSS Fundamentals participants learn to use Cascading Style Sheets (CSS) for the layout and style of HTML Web pages. CSS determines how HTML elements are displayed in the browser. Typically CSS styles are included in separate CSS Style sheets and HTML pages refer to these style sheets. Different HTML pages in a Web Site can thus be linked to a single style sheet, making it easy to adjust the styling at a central point.

#### **CSS Intro**

The course CSS Fundamentals starts with an explanation of the basic principles of CSS. This includes how CSS selectors select HTML elements based on ID or class attributes or their position in the hierarchy of the page and then apply styling to them.

#### **Text and Fonts**

Next the CSS syntax is treated in more detail on the basis of the layout of text with colors, fonts and backgrounds. The cascading aspect of CSS and the inheritance concept is also covered.

#### **CSS Box Model**

Attention is also paid to the CSS Box Model. While laying out an HTML page, the rendering engine of the browser represents each element as a rectangle according to the CSS Basic Box Model with a margin, padding and an outline.

#### **CSS Layout**

The course program also describes how CSS can be used to control the layout of the page. Elements have default block or inline display values but this can be changed with CSS. Other CSS layout attributes such as float or overflow are discussed as well.

#### **Tables and Grids**

Then it is treated how CSS can control the representation of tables, list and grids. Attention is paid to the various gap properties that are used.

### **CSS Advanced**

Finally a number of advanced applications of CSS are covered, such as applying round corners, working with shadows and color gradients. 2D and 3D transformations with CSS3 are also discussed in this respect.

SpiralTrain BV Standerdmolen 10, 2e verdieping 3995 AA Houten info@spiraltrain.nl www.spiraltrain.nl Tel.: +31 (0) 30 – 737 0661 Locations Houten, Amsterdam, Rotterdam, Eindhoven, Zwolle, Online

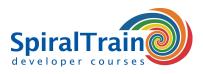

# **Modules Course CSS Fundamentals**

| Module 1 : CSS Intro                                                                                                    | Module 2 : Text and Fonts                                                                                       | Module 3 : CSS Box Model                                                                                                    |
|----------------------------------------------------------------------------------------------------|----------------------------------------------------------------------------------------------------|----------------------------------------------------------------------------------------------------|
| What is CSS?                                                                                                    | Working with Fonts                                                                                              | Basic Box Model                                                                                                    |
| CSS Standard                                                                                                    | Formatting Text                                                                                                 | Margin Edge                                                                                                    |
| CSS Syntax                                                                                                    | Font Families                                                                                                   | Padding Edges                                                                                                    |
| CSS Selectors                                                                                                    | Font Style and Size                                                                                             | Content edge                                                                                                    |
| Basic Selectors                                                                                                    | Font Color                                                                                                    | Border Edge                                                                                                    |
| CSS Rules                                                                                                    | Font Web Safe                                                                                                   | Margin Collapsing                                                                                                    |
| Styling in Place                                                                                                    | Font Fallbacks                                                                                                  | Box Background                                                                                                    |
| Internal Style Tag                                                                                                    | Text Alignment                                                                                                  | Containing Block                                                                                                    |
| External Style Sheets                                                                                                    | Text Decoration                                                                                                 | CSS Outline                                                                                                    |
| What is Cascading?                                                                                                    | Text Transformation                                                                                             | Outline Shorthand                                                                                                    |
| Checking Browser Support                                                                                                    | Borders                                                                                                    | Outline Offset                                                                                                    |
| Caniuse Site                                                                                                    | CSS Backgrounds                                                                                                 | Outline Width                                                                                                    |
|                                                                                                    | 1                                                                                                    | i                                                                                                    |
| Module 4 : CSS Layout                                                                                                    | Module 5 : Tables and Grids                                                                                     | Module 6 : CSS Advanced                                                                                                    |
| Module 4 : CSS Layout Layout Concepts                                                                                                    | Module 5 : Tables and Grids         Table Borders                                                               | Module 6 : CSS Advanced CSS Rounded Corners                                                                                              |
| -                                                                                                    |                                                                                                    |                                                                                                    |
| Layout Concepts                                                                                                    | Table Borders                                                                                                   | CSS Rounded Corners                                                                                                    |
| Layout Concepts<br>display Property                                                                                                    | Table Borders       Table Styles                                                                                | CSS Rounded Corners<br>CSS Combinators                                                                                                   |
| Layout Concepts<br>display Property<br>Block Level Elements                                                                                                    | Table Borders<br>Table Styles<br>Collapsing Borders                                                             | CSS Rounded Corners<br>CSS Combinators<br>Pseudo Classes                                                                                 |
| Layout Concepts<br>display Property<br>Block Level Elements<br>Inline Elements                                                                                                | Table Borders<br>Table Styles<br>Collapsing Borders<br>Full-Width Tables                                        | CSS Rounded Corners<br>CSS Combinators<br>Pseudo Classes<br>Pseudo Element                                                               |
| Layout Concepts<br>display Property<br>Block Level Elements<br>Inline Elements<br>Units of Measurement                                                                        | Table Borders<br>Table Styles<br>Collapsing Borders<br>Full-Width Tables<br>Styling Lists                       | CSS Rounded Corners<br>CSS Combinators<br>Pseudo Classes<br>Pseudo Element<br>CSS Gradients                                              |
| Layout Concepts<br>display Property<br>Block Level Elements<br>Inline Elements<br>Units of Measurement<br>width and max-width                                                 | Table BordersTable StylesCollapsing BordersFull-Width TablesStyling ListsNavigation Bar                         | CSS Rounded Corners<br>CSS Combinators<br>Pseudo Classes<br>Pseudo Element<br>CSS Gradients<br>CSS Shadows                               |
| Layout Concepts<br>display Property<br>Block Level Elements<br>Inline Elements<br>Units of Measurement<br>width and max-width<br>Element Positioning                          | Table BordersTable StylesCollapsing BordersFull-Width TablesStyling ListsNavigation BarGrid Layout              | CSS Rounded Corners<br>CSS Combinators<br>Pseudo Classes<br>Pseudo Element<br>CSS Gradients<br>CSS Shadows<br>Text Effects               |
| Layout Concepts<br>display Property<br>Block Level Elements<br>Inline Elements<br>Units of Measurement<br>width and max-width<br>Element Positioning<br>Position and Overflow | Table BordersTable StylesCollapsing BordersFull-Width TablesStyling ListsNavigation BarGrid LayoutGrid Elements | CSS Rounded Corners<br>CSS Combinators<br>Pseudo Classes<br>Pseudo Element<br>CSS Gradients<br>CSS Shadows<br>Text Effects<br>CSS Resets |

info@spiraltrain.nl www.spiraltrain.nl Tel.: +31 (0) 30 – 737 0661 Locations Houten, Amsterdam, Rotterdam, Eindhoven, Zwolle, Online